## How to Raise Hand

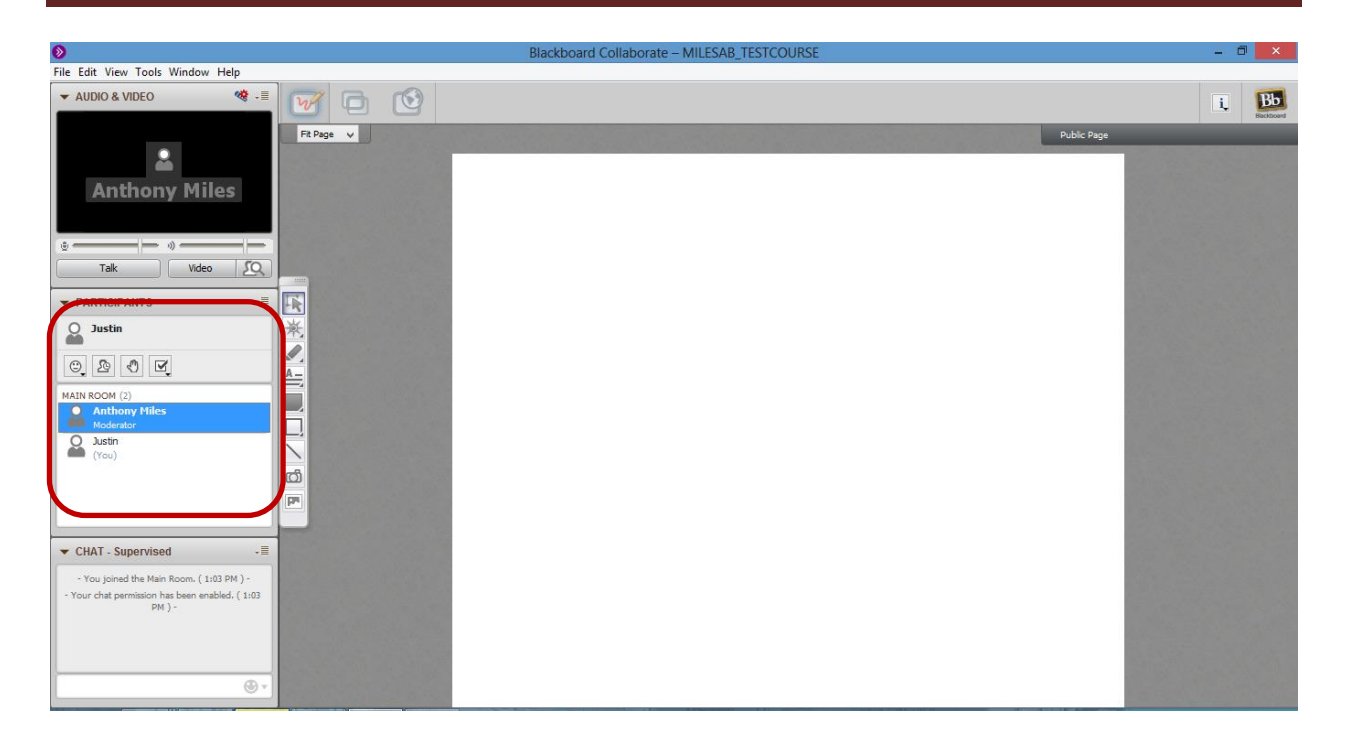

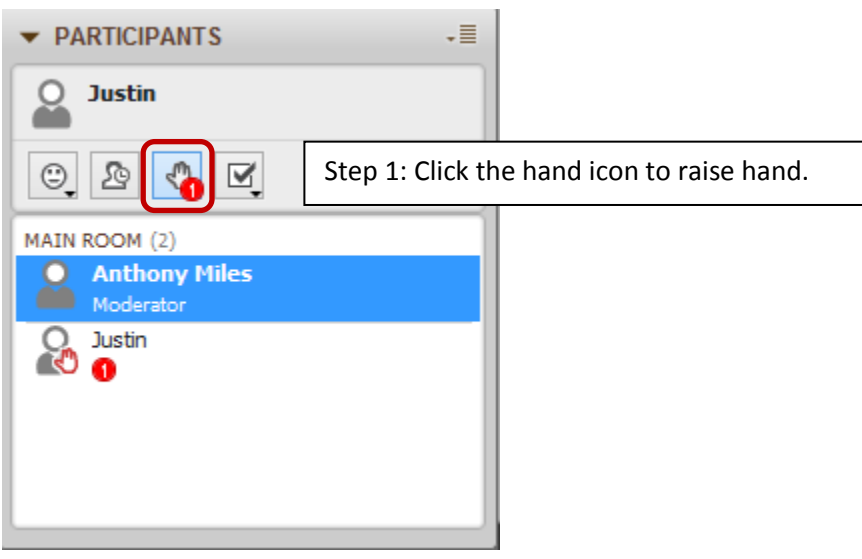